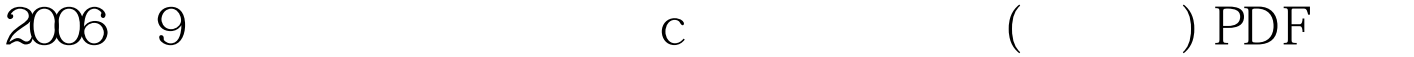

https://www.100test.com/kao\_ti2020/139/2021\_2022\_2006\_E5\_B9\_ B49\_E6\_9C\_c98\_139014.htm ★☆题目59(无忧id 141整数各位 IN.DAT 200  $readData()$  a js $Val()$  $\Delta b$  $cd$  $\mathsf{a}\mathsf{b}$ prog1.c a[200], b[200], cnt IN.DAT main() readDat() writeDat()  $\qquad$  #include #define MAX 200int a[MAX],  $b[MAX]$ ,  $cnt = 0$ . void  $jsVal()$  {int i, thou, hun, ten, data, j. int ab,cd.for(i= $Qi$ {thou=a[i]/1000. hun=a[i]/100.ten=a[i]0/10. data=a[i].ab=10\*thou ten. cd=10\*data hun.if( $((ab-cd) = 10$ amp.cd $>= 10$  ${b[cnt] = a[i].cnt.}$ }for( $i=0.$ ifor( $j=i$ 1.jif(b[i]} void readDat(){int i .FILE \*fp .fp = fopen("in.dat", "r") .for( $i = 0$ . i fclose(fp) .} void main(){int i .readDat() .jsVal() .printf("  $=$ %d\n", cnt) .for(i = 0. i printf("\n") .writeDat() .} writeDat(){FILE  $*$ fp .int i .fp = fopen("out.dat", "w") .fprintf(fp, "%d\n", cnt)  $for(i = 0. i fclose(fp) .$ } 100Test  $www.100 test.com$